## FY10 Fast Camera Network Configuration

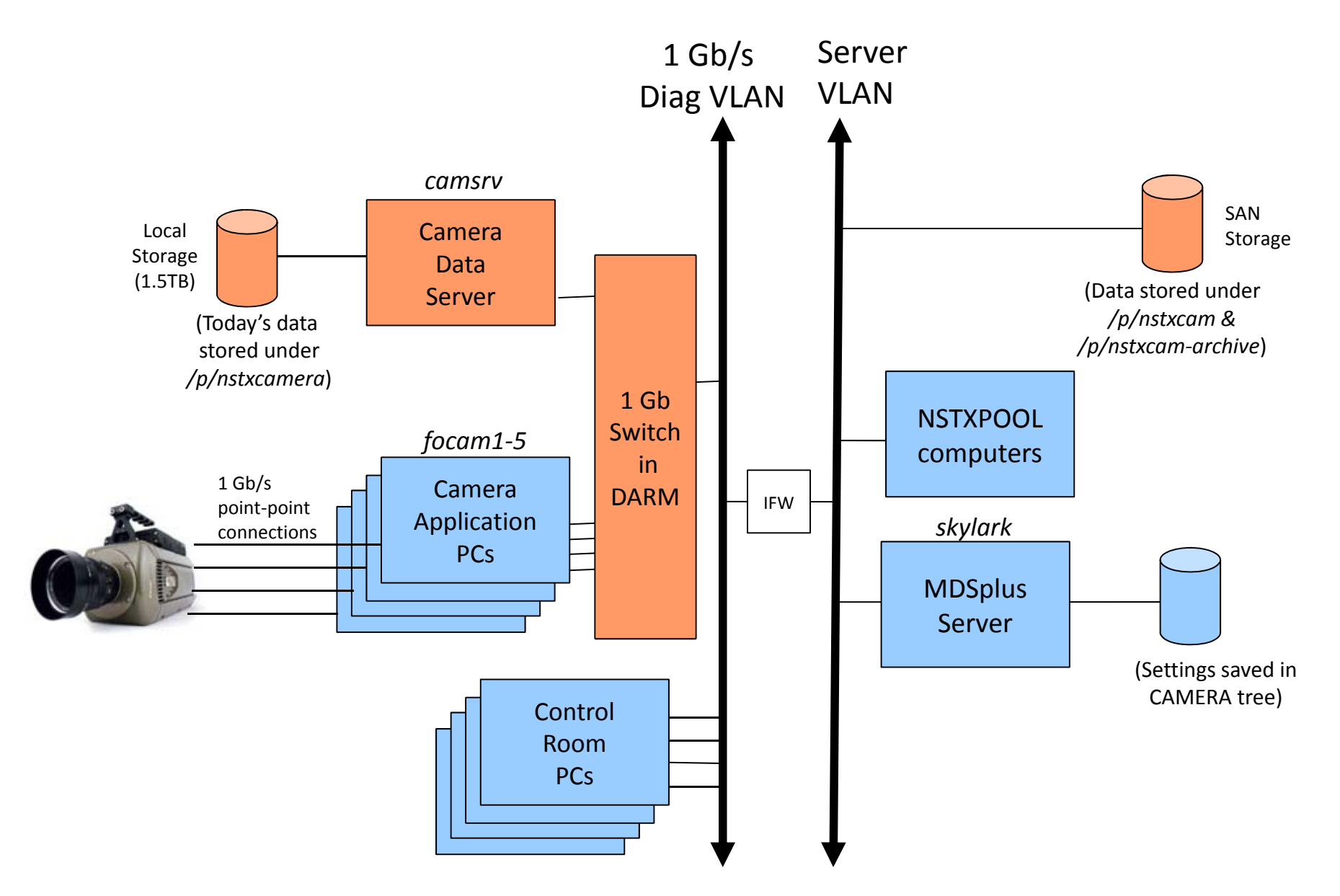

Last Edit: 21-Jul-2010 by Bill Davis